МИНОБРНАУКИ РОССИИ

федеральное государственное бюджетное образовательное учреждение высшего профессионального образования «Санкт-Петербургский государственный технологический институт (технический университет)» (СПбГТИ(ТУ))

## **Механический факультет**

**Кафедра процессов и аппаратов**

# **Решения задач [размещены](https://zadachi24.ru/tag/%d1%82%d0%b5%d1%85%d0%bd%d0%b8%d1%87%d0%b5%d1%81%d0%ba%d0%b0%d1%8f-%d1%82%d0%b5%d1%80%d0%bc%d0%be%d0%b4%d0%b8%d0%bd%d0%b0%d0%bc%d0%b8%d0%ba%d0%b0-%d0%b8-%d1%82%d0%b5%d0%bf%d0%bb%d0%be%d1%82%d0%b5/) на сайте zadachi24.ru**

# **ТЕХНИЧЕСКАЯ ТЕРМОДИНАМИКА И ТЕПЛОТЕХНИКА**

## **ПРИМЕРЫ И КОНТРОЛЬНЫЕ ЗАДАНИЯ**

**Методические указания**

**для студентов заочной формы обучения**

Санкт-Петербург

2013

#### **Вариант контрольной работы выбирается по двум последним цифрам зачетки**

**(кроме задачи № 3.1).**

#### **Контрольная работа 1 – Процессы идеального газа**

Газ политропно расширяется. Объем газа увеличивается от  $V_1$  до  $V_2$ . Начальная температура газа *t*1, начальное давление *p*1. Показатель политропы *n*.

Определить конечные температуру, давление, энтропию и эксергию газа, а также количество переданной теплоты, работу, совершенную газом, изменение внутренней энергии, энтропии и эксергии газа. Температура окружающей среды *t*ос, давление окружающей среды *р*ос = 1 бар. Изобразить процесс в *p* – *v* и *t* – *s* координатах и проанализировать его.

Исходные данные к контрольной работе № 1 приведены в таблице 1.

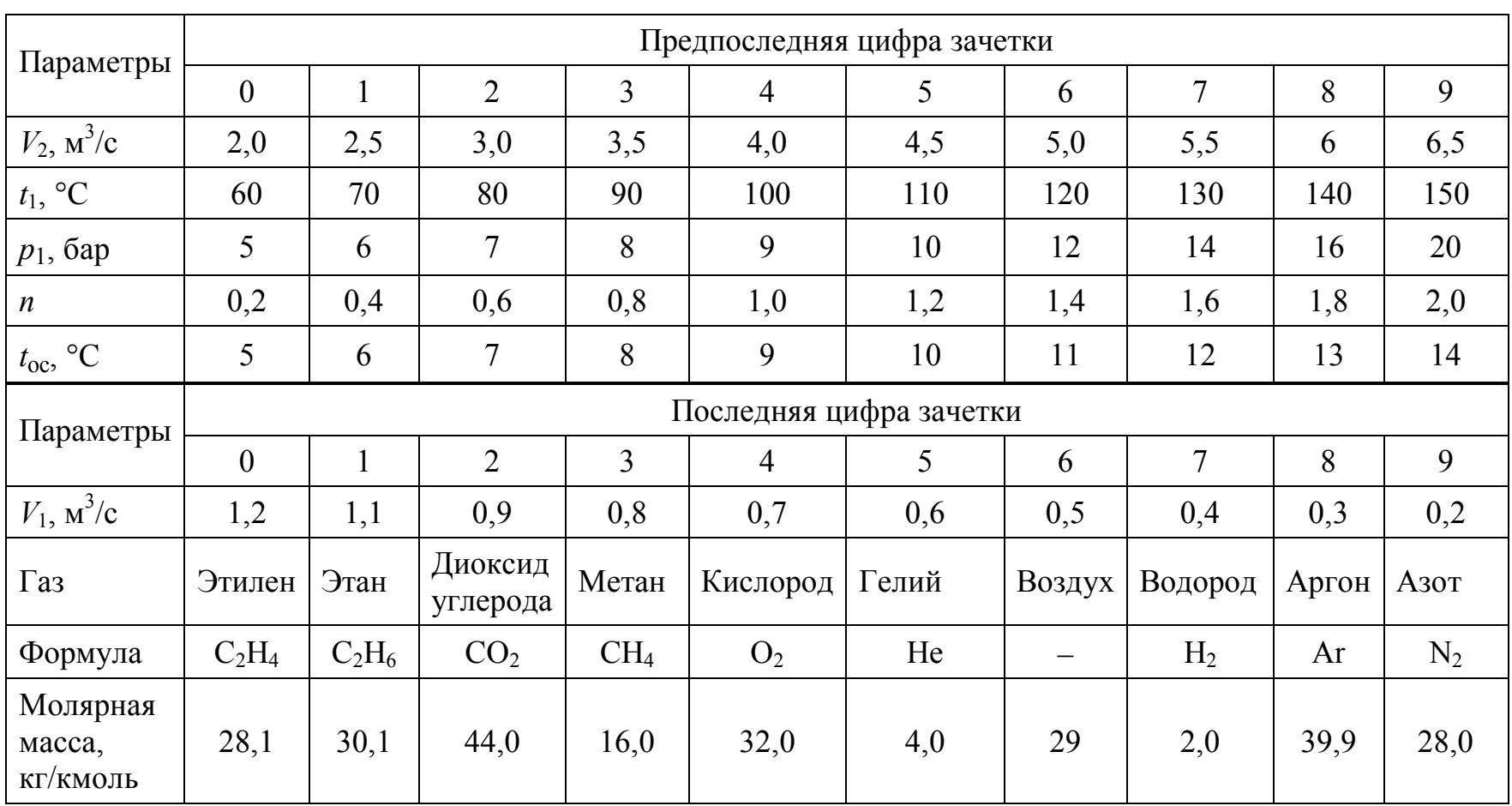

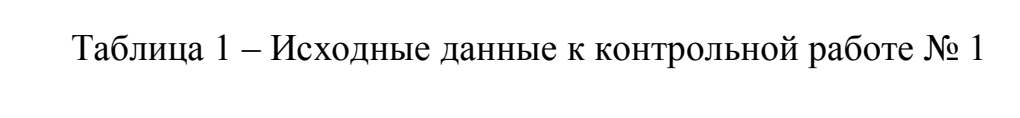

#### **Контрольная работа № 2 – Сжатие газа в компрессоре**

В компрессоре, производительностью  $\dot{V}_1$ , необходимо сжимать газ от атмосферного давления до давления *рк*. Температура газа в каждой ступени не должна превышать *tmax*. Начальная температура газа равна *t*1. Сжатие политропное, показатель политропы равен *n*.

Определить минимальное число ступеней компрессора, затрачиваемую мощность, температуру газа после сжатия, расход охлаждающей воды при изменении температуры воды на  $\Delta t_{\textit{e}}$ . Определить также затрачиваемую мощность и температуру газа после сжатия в одноступенчатом компрессоре и при изотермическом сжатии.

Исходные данные к контрольной работе № 2 приведены в таблице 2.

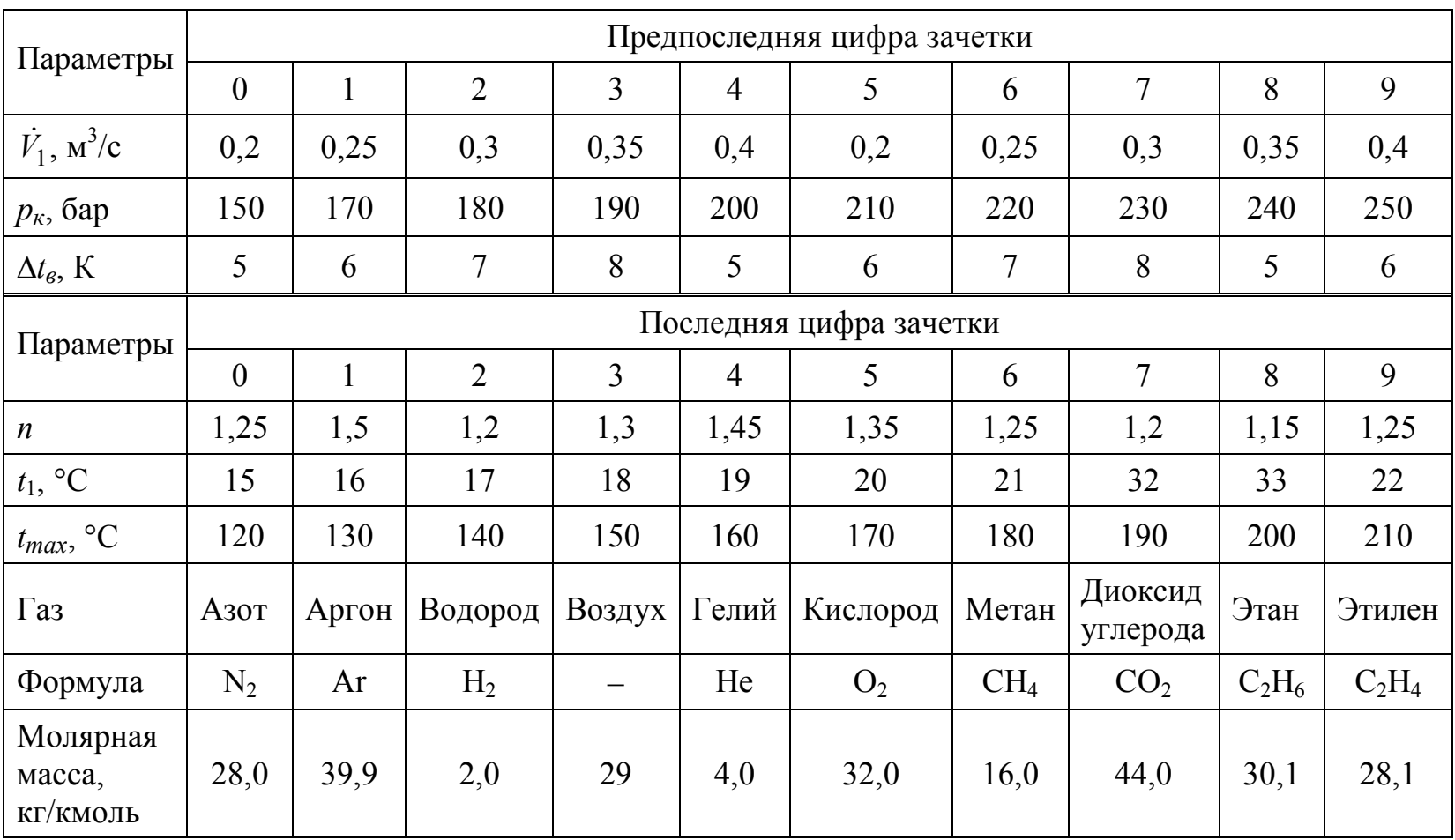

# Таблица 2 – Исходные данные к контрольной работе № 2

#### **Контрольная работа № 3 – Процессы реального газа**

#### **Задача № 3.1 – Водяной пар**

#### **Номер варианта задачи № 3.1 выбирается по последней цифре зачетки.**

0.  $0.7 \text{ m}^3$  водяного пара с влажностью 19 % и давлением 3 бара вначале изобарно испаряется и нагревается до температуры 250ºС, а затем изотермически сжимается до сухого насыщенного состояния.

Определить изменение внутренней энергии пара, количество передаваемой теплоты и работу для совокупности процессов. Изобразить процессы на *i* – *s*, *p* – *v* и *T* – *s* диаграммах.

1. 2,5 м<sup>3</sup> водяного пара с влажностью 18 % и давлением 8 бар расширяется вначале изобарно до состояния с температурой 400 ºС, а затем адиабатно до состояния 1 бар.

Определить изменение внутренней энергии пара, количество передаваемой теплоты и работу для совокупности процессов. Изобразить процессы на *i* – *s*, *p* – *v* и *T* – *s* диаграммах.

2. Перегретый пар объемом 2 м<sup>3</sup>, температурой 500°С и удельным объемом 1,2 м<sup>3</sup>/кг вначале изобарно переходит в состояние с влажностью 19 %, а затем изохорно в состояние с влажностью 5 %.

Определить изменение внутренней энергии пара, количество передаваемой теплоты и работу совокупности процессов. Изобразить процессы на *i* – *s*, *p* – *v* и *T* – *s* диаграммах.

3. Перегретый пар с давлением 1,2 бара, плотностью 0,5 кг/м<sup>3</sup> и объемом 0,8 м 3 вначале изотермически сжимается до состояния с удельным объемом 0,35 м 3 /кг, а затем изобарно охлаждается и конденсируется до состояния с влажностью 6 %.

Определить изменение внутренней энергии пара, количество передаваемой теплоты и работу совокупности процессов. Изобразить процессы на *i* – *s*, *p* – *v* и *T* – *s* диаграммах.

4. 1,4 м<sup>3</sup> водяного пара с влажностью 13 % расширяется вначале изотермически от давления 35 бар до давления 3 бара, а затем адиабатно до давления 1 бар.

Определить изменение внутренней энергии пара, количество передаваемой теплоты и работу совокупности процессов. Изобразить процессы на *i* – *s*, *p* – *v* и *T* – *s* диаграммах.

5. 0,4  $\mu^3$  водяного пара с давлением 30 бар и плотностью 10 кг/м<sup>3</sup> вначале изотермически расширяется до состояния с давлением 15 бар, а затем изохорно в состояние с влажностью 5 %.

Определить изменение внутренней энергии пара, количество передаваемой теплоты и работу совокупности процессов. Изобразить процессы на *i* – *s*, *p* – *v* и *T* – *s* диаграммах.

6. Перегретый пар с давлением 14 бар, температурой 340С и объемом 1,8 м<sup>3</sup> изохорно переходит в состояние с влажностью 5%, а затем изотермически до состояния с давлением 2 бара.

Определить изменение внутренней энергии пара, количество передаваемой теплоты и работу совокупности процессов. Изобразить процессы на *i* – *s*, *p* – *v* и *T* – *s* диаграммах.

7. Влажный пар объемом 0,2 м<sup>3</sup>, влажностью 5 % и плотностью 2 кг/м<sup>3</sup> изохорно переходит в состояние с температурой 250°С, а затем изобарно охлаждается до температуры 150 °С.

Определить изменение внутренней энергии пара, количество передаваемой теплоты и работу совокупности процессов. Изобразить процессы на *i* – *s*, *p* – *v* и *T* – *s* диаграммах.

8. 0.6 м<sup>3</sup> водяного пара с влажностью 18 % и плотностью 5 кг/м<sup>3</sup> вначале изохорно испаряется и нагревается до температуры 550ºС, а затем адиабатно расширяется до состояния с температурой 200ºС.

Определить изменение внутренней энергии пара, количество передаваемой теплоты и работу совокупности процессов. Изобразить процессы на *i* – *s*, *p* – *v* и *T* – *s* диаграммах.

9. Влажный пар объемом 1,5 м<sup>3</sup>, влажностью 21 % и плотностью 0,2 кг/м<sup>3</sup> сжимается вначале адиабатно до давления 20 бар, а затем изотермически до давления 30 бар.

Определить изменение внутренней энергии пара, количество передаваемой теплоты и работу совокупности процессов. Изобразить процессы на *i* – *s*, *p* – *v* и *T* – *s* диаграммах.

#### **Задача № 3.2 – Парокомпрессионная холодильная установка**

Парокомпрессионная холодильная установка производит *m*л льда с температурой *t*л из воды с температурой *t*в. В холодильной установке осуществляется цикл с переохлаждением конденсата на *t*п Давление хладагента в испарителе  $p_{\mu}$ , температура конденсации –  $t_{\kappa}$ , температура пара перед компрессором *t*1. Определить холодопроизводительность установки, расход хладагента, холодильный коэффициент, теоретическую мощность двигателя компрессора, теоретически максимальный холодильный коэффициент (для обратного цикла Карно). Определить также температуру и давление в узловых точках цикла. Изобразить цикл в lg *р* – *i*, *T* – *s* и *р* – *v* координатах.

Исходные данные к задаче 3.2 приведены в таблице 3.

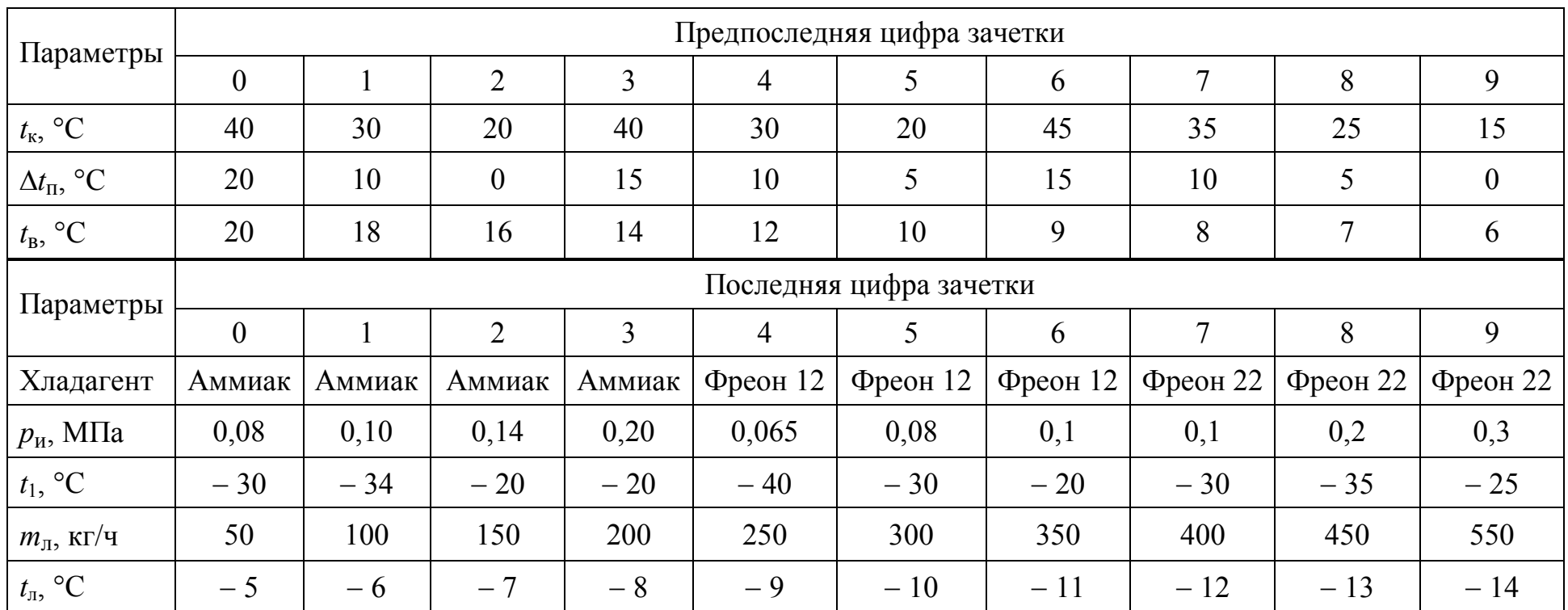

# Таблица 3 – Исходные данные к контрольной работе № 3.2

#### Примеры

Пример 1. Воздух политропно расширяется. Объем газа увеличивается от 1,2 м<sup>3</sup> до 3 м<sup>3</sup>. Начальная температура газа 50°С, начальное давление 15 бар. Показатель политропы равен 0,6. Определить конечные температуру, давление, энтропию и эксергию газа, а также количество переданной теплоты, работу, совершенную газом, изменение внутренней энергии, энтропии и эксергии газа. Температура окружающей среды 25°С давление окружающей среды  $p_{\text{oc}} = 1$  бар. Изобразить процесс в  $p - v$  и  $t - s$  координатах и проанализировать его.

#### Решение.

Конечные температуру и давление газа можно определить по уравнениям процесса:

$$
\frac{T_2}{T_1} = \left(\frac{V_1}{V_2}\right)^{n-1}, \quad \frac{p_2}{p_1} = \left(\frac{V_1}{V_2}\right)^n.
$$

Следовательно,

$$
T_2 = T_1 \left(\frac{V_1}{V_2}\right)^{n-1} = (50 + 273) \cdot \left(\frac{1,2}{3}\right)^{0,6-1} = 466,0 \text{ K},
$$
  

$$
p_2 = p_1 \left(\frac{V_1}{V_2}\right)^n = 15 \cdot \left(\frac{1,2}{3}\right)^{0,6} = 8,6566 \text{ap}.
$$

Конечные энтропию и эксергию газа можно определить по уравнениям:

$$
S_2 = m \left[ c_p \ln \left( \frac{T_2}{T_0} \right) - R \ln \left( \frac{p_2}{p_0} \right) \right],
$$
 (1)

$$
Ex_2 = m \bigg[ c_p (T_2 - T_{oc}) - T_{oc} \bigg( c_p \ln \bigg( \frac{T_2}{T_{oc}} \bigg) - R \ln \bigg( \frac{p_2}{p_{oc}} \bigg) \bigg) \bigg].
$$
 (2)

Здесь Т<sub>0</sub> = 273,15 ≈ 273 К, р<sub>0</sub> = 760 мм рт.ст. = 1,013·10<sup>5</sup> Па ≈ 10<sup>5</sup> Па = 1 бар - нормальные физические условия;

 $T_{oc}$ , р<sub>ос</sub> – температура и давление окружающей среды (по условию задачи  $T_{oc} = 25 + 273 = 298$  K,  $p_{oc} = 1$  6ap);

$$
R = \frac{R_y}{M} - \text{rasobaa постоянная};
$$
  
\n
$$
R_y = 8314 \frac{J_x}{\text{KMOLb} \cdot \text{K}} - \text{yhиверсальная газовал постоянная};
$$
  
\n
$$
\text{M} - \text{молярная масса газа (для воздуха } M = 29 \frac{\text{KT}}{\text{KMOLb}});
$$
  
\n
$$
m - \text{масса газа, кг;
$$
  
\n
$$
\text{c}_p - \text{renлоемкость процесса при постоянном давлении}, \frac{J_x}{\text{KT} \cdot \text{K}}.
$$

Для воздуха: кг $\cdot$ К 286,7 $\frac{\sqrt{4\pi}}{1}$ 29 8314 .  $R = \frac{0.0011}{20} = 286.7 \frac{A}{A}$ 

Массу газа можно определить по уравнению Клапейрона-Менделеева:

$$
m = \frac{p_1 \cdot V_1}{R \cdot T_1} = \frac{15 \cdot 10^5 \cdot 1,2}{286,7 \cdot 323} = 19,44 \text{ kg},
$$

где Т<sub>1</sub> = 50 + 273 = 323 K.

Теплоемкость *ср* для идеального газа определяется равенством:

$$
c_p = \frac{k}{k-1}R = \frac{1,4}{1,4-1} \cdot 286,7 = 1003 \frac{\text{A}3\text{C}}{\text{K2} \cdot \text{K}}.
$$

Здесь k – показатель адиабаты (для воздуха, как двухатомного газа,  $k = 1.4$ .

Подставляя значения соответствующих величин в равенства (1) и (2), получим:

$$
S_2 = 19,44 \left[ 1003 \cdot \ln \left( \frac{466,0}{273} \right) - 286,7 \cdot \ln \left( \frac{8,656}{1} \right) \right] = -1603 \frac{\text{21} \cdot \text{m}}{\text{K}},
$$
  
\n
$$
Ex_2 = 19,44 \left[ 1003 \cdot (466,0 - 298) - 298 \cdot \left( 1003 \cdot \ln \left( \frac{466,0}{298} \right) - 286,7 \cdot \ln \left( \frac{8,656}{1} \right) \right) \right] =
$$
  
\n= 4,263 \cdot 10^6 \text{23} \cdot \text{m} = 4,263 \text{ M} \cdot \text{m} = 4,263 \text{ M} \cdot \text{

Отметим, что энтропия по физическому смыслу не может быть отрицательной (также, как и объем), отрицательные значения получаются за счет выбора точки начала отсчета: для идеальных газов  $S = 0$  при  $T = T_0 \approx 273$  K,  $p = p_0 = \approx 1$  бар.

Изменение внутренней энергии газа и количество переданной теплоты можно определить по уравнениям:

$$
\Delta U = mc_v (T_2 - T_1) = 19,44 \cdot 716,8 \cdot [466,0 - 323] = 1,993 M \text{C},
$$
  

$$
Q = mc (T_2 - T_1) = 19,44 \cdot 1434 \cdot [466,0 - 323] = 3,986 M \text{C},
$$

где *кг K Дж k R*  $c_v = \frac{R}{k-1} = \frac{200}{1.4-1} = 716.8 \frac{\mu v}{\kappa^2}$  $=$  $\overline{\phantom{0}}$  $=$  $\overline{\phantom{0}}$  $=\frac{1}{1}=\frac{200,7}{14,1}=716,8$  $1,4 - 1$ 286,7 1 – теплоемкость процесса при постоянном

объеме;

$$
c = c_v \frac{n-k}{n-1} = 716.8 \cdot \frac{0.6-1.4}{0.6-1} = 1434 \frac{\text{Auc}}{\text{R2} \cdot K} \quad - \quad \text{ten noamrtponного}
$$

процесса.

Работу, совершенную газом, можно определить по первому закону термодинамики:

 $L = Q - \Delta U = 3,986 - 1,993 = 1,993$  *МДж*.

Изменение энтропии и эксергии газа можно определить по уравнениям:

$$
\Delta S = mc_v (n - k) \ln \left( \frac{V_1}{V_2} \right) = 19,44 \cdot 716,8 \cdot (0,6 - 1,4) \ln \left( \frac{1,2}{3} \right) = 10,21 \frac{\kappa \Delta \kappa}{K},
$$
  

$$
\Delta Ex = \Delta I - T_{oc} \cdot \Delta S = 2,788 \cdot 10^6 - 298 \cdot 10,21 \cdot 10^3 = -254,6 \cdot 10^3 = -254,6 \kappa \Delta \kappa,
$$

 $\Delta I = mc_p (T_2 - T_1) = 19,44 \cdot 1003 \cdot (466 - 323) = 2,788 M \text{m}$ где изменение энтальпии газа.

Изобразим процесс в  $p - v$  и  $t - s$  координатах и проанализируем его.

политропы имеет Показатель следующие характерные значения. соответствующие частным процессам:  $n = -\infty$  (изохорный процесс:  $v = const$ );  $n = 0$  (изобарный процесс:  $p = const$ );  $n = 1$  (изотермический процесс: T = const);  $n = k$  (адиабатный или изоэнтропийный процесс: s = const) и  $n = +\infty$  (изохорный процесс:  $v = const$ ). В рассматриваемом примере показатель политропы  $n = 0.6$ попадает между значениями  $n = 0$  и  $n = 1$ . На рисунках 1 и 2 в р – у и  $T - s$ координатах изображены линии, соответствующие  $n = 0$  и  $n = 1$  (изобарному и изотермическому процессам), и отмечены сектора, в которых  $0 \le n \le 1$ (показатель политропы дважды увеличивается по часовой стрелке от  $-\infty$  до  $+\infty$ ). Пусть точка пересечения линий  $n=0$  и  $n=1$  соответствует начальному состоянию системы (точка 1). Поскольку объем и температура воздуха увеличиваются, то конечное состояние системы (точка 2) попадает в правые сектора на рисунках 1 и 2. Объем воздуха увеличивается  $(v<sup>†</sup>)$ , следовательно,  $L > 0$  (работу совершает система и энергия в форме работы отводится); энтропия воздуха увеличивается (s<sup> $\uparrow$ </sup>), следовательно, Q > 0 (теплота к воздуху подводится); температура воздуха увеличивается (Т<sup> $\uparrow$ </sup>), следовательно,  $\Delta U > 0$ энергия системы увеличивается). Таким образом. (внутренняя  $\overline{B}$ рассматриваемом процессе подводимая к воздуху теплота расходуется на совершение работы и увеличение внутренней энергии системы.

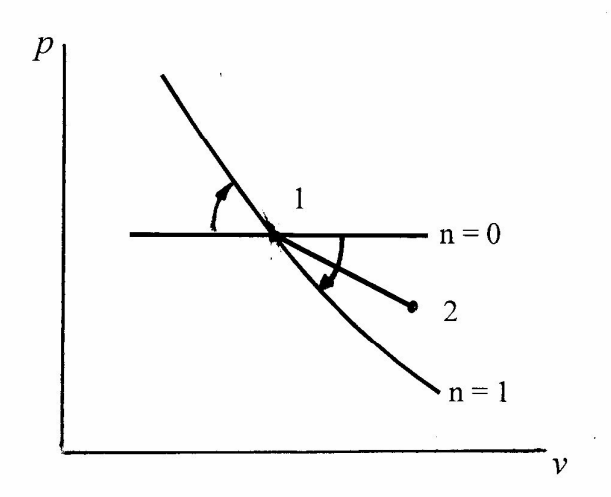

Рисунок 1 – Изображение процесса в  $p - v$  координатах

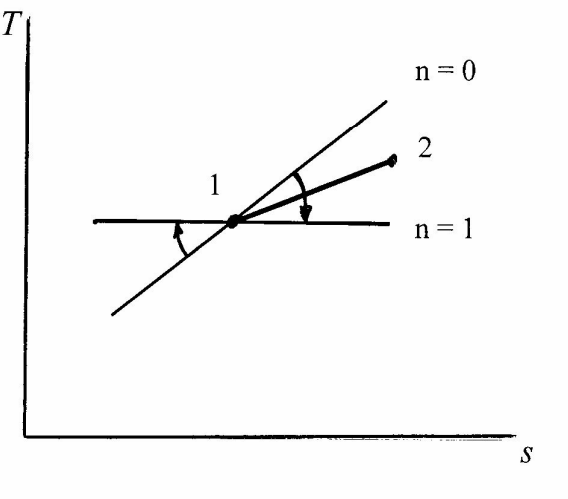

Рисунок 2 – Изображение процесса в  $T - s$  координатах

**Пример 2**. В компрессоре, производительностью 0,2  $\mathbf{m}^3/\mathbf{c}$ , необходимо сжимать воздух от атмосферного давления до давления  $p<sub>K</sub>$ . Температура воздуха в каждой ступени не должна превышать 150°С. Начальная температура воздуха равна 27°С. Сжатие политропное, показатель политропы равен 1,2.

Определить минимальное число ступеней компрессора, затрачиваемую мощность, температуру воздуха после сжатия, расход охлаждающей воды при изменении температуры воды на 20 К. Определить также затрачиваемую мощность и температуру воздуха после сжатия в одноступенчатом компрессоре и при изотермическом сжатии.

#### Решение.

Число ступеней компрессора можно определить из уравнения:

$$
\frac{p_{\kappa}}{p_1} = X^z,\tag{1}
$$

предварительно определив степень сжатия одной степени из уравнения процесса:

$$
\frac{T_2}{T_1} = X^{\frac{n-1}{n}}.
$$
 (2)

Здесь  $p_1, p_{\kappa}$  – давления газа до и после сжатия;  $T_1, T_2$  – температуры газа до и после сжатия; z - число ступеней; X - степень сжатия одной ступени; n - показатель политропы.

Давление газа до сжатия - атмосферное, т.е.:

$$
p_1 = 760
$$
 **mm** pr.c $\tau$ . = 1,013·10<sup>5</sup>  $\Pi$ a  $\approx$  10<sup>5</sup>  $\Pi$ a = 1 6ap.

 $T_2 = T_{2\text{max}} = 150\text{°C} = 423\text{K}$ , получим Подставив  $\overline{B}$ уравнение  $(2)$ максимально допустимую степень сжатия одной ступени:

$$
X_{\text{max}} = \left(\frac{T_{2\text{ max}}}{T_1}\right)^{\frac{n}{n-1}} = \left(\frac{433}{300}\right)^{\frac{1,2}{1,2-1}} = 9,041.
$$

Подставив  $X_{\text{max}}$  в уравнение (1) определим минимальное число ступеней в компрессоре:

$$
z_{\min} = \frac{\ln\left(\frac{p_{\kappa}}{p_1}\right)}{\ln(X_{\max})} = \frac{\ln\left(\frac{200}{1}\right)}{\ln(9.041)} = 2,406.
$$

Число ступеней компрессора должно быть целым числом, поэтому округляем  $z_{\text{min}}$  до ближайшего большего значения:  $z = 3$ .

Уточняем степень сжатия одной ступени компрессора при  $z = 3$ :

$$
X = \sqrt[2]{\frac{p_K}{p_1}} = \sqrt[3]{\frac{200}{1}} = 5,848.
$$

Теоретическую мощность трехступенчатого компрессора рассчитаем по уравнению:

$$
N_z = z \frac{n}{n-1} p_1 V_1 \left( X \frac{n-1}{n} - 1 \right) = 3 \cdot \frac{1,2}{1,2-1} \cdot 1 \cdot 10^5 \cdot 0, 2 \cdot \left( 5,848 \frac{1,2-1}{1,2} - 1 \right) =
$$
  
= 1,232 \cdot 10^5 Br = 123,2 kBr.

Температура воздуха после каждой ступени будет одинаковой и ее можно определить из уравнения (2):

$$
T_2 = T_1 X^{\frac{n-1}{n}} = 300.5848^{\frac{1,2-1}{1,2}} = 402.7 \text{ K}.
$$

где Т<sub>1</sub> = 27 + 273 = 300 K.

Теоретическую мощность одноступенчатого компрессора рассчитаем по уравнению:

$$
N_1 = \frac{n}{n-1} p_1 V_1 \left[ \left( \frac{p_k}{p_1} \right)^{\frac{n-1}{n}} - 1 \right] = \frac{1,2}{1,2-1} \cdot 1 \cdot 10^5 \cdot 0, 2 \cdot \left[ \left( \frac{200}{1} \right)^{\frac{1,2-1}{1,2}} - 1 \right] =
$$
  
= 170,2 кBr.

Температуру воздуха после сжатия в одноступенчатом компрессоре можно определить по уравнению:

$$
T_2 = T_1 \left(\frac{p_{\kappa}}{p_1}\right)^{\frac{n-1}{n}} = 300 \cdot \left(\frac{200}{1}\right)^{\frac{1,2-1}{1,2}} = 725,5 \, \kappa = 452,5 \,^{\circ}\mathrm{C}.
$$

Таким образом, при сжатии в одноступенчатом компрессоре температура воздуха будет слишком высокой.

Теоретическую мощность компрессора при изотермическом сжатии можно определить по уравнению:

$$
N_T = p_1 \dot{V}_1 \ln \left( \frac{p_{\kappa}}{p_1} \right) = 1.10^5 \cdot 0.2 \cdot \ln \left( \frac{200}{1} \right) = 106.0 \,\kappa Bm \,.
$$

Определим, во сколько раз мощность, затрачиваемая на сжатие воздуха в одноступенчатом компрессоре, больше мощности, затрачиваемой в трехступенчатом компрессоре, а также во сколько раз мощность, затрачиваемая на сжатие воздуха в трехступенчатом компрессоре, больше мощности, затрачиваемой при изотермическом сжатии:

$$
\frac{N_1}{N_z} = \frac{170.2}{123.2} = 1,381, \ \frac{N_{z1}}{N_T} = \frac{123.2}{106.0} = 1,162.
$$

Таким образом, сжатие в трехступенчатом компрессоре позволяет существенно сократить затраты энергии по сравнению со сжатием в одноступенчатом компрессоре (более чем на треть) и по затратам энергии приближается к изотермическому сжатию.

В многоступенчатом компрессоре теплота отводится в цилиндрах и в промежуточных теплообменниках-холодильниках. Общий расход отведенной теплоты определяется равенством:

$$
Q_{OTB} = z Q_{II} + (z - 1) Q_{II.T}.
$$
 (3)

Расход теплоты, отводимой во всех цилиндрах многоступенчатого компрессора, можно определить по формуле:

$$
zQ_{II} = \frac{\kappa - n}{\kappa - 1} \cdot \frac{N_z}{n} = \frac{(1.4 - 1.2) \cdot 123.2}{(1.4 - 1) \cdot 1.2} = 102.7 \,\text{kBr} \,. \tag{4}
$$

Для воздуха, как двухатомного газа, показатель адиабаты *к* = 1,4.

Расход теплоты, отводимой в одном промежуточном теплообменникехолодильнике, можно определить по формуле:

$$
Q_{\Pi T} = mc_p (T_2 - T_1),\tag{5}
$$

где *m* – массовый расход газа;

 $c_p$  – удельная теплоемкость газа в изобарном процессе, Дж/(кг·К).

Массовый расход газа можно определить по уравнению Клапейрона-Менделеева:

$$
m = \frac{p_1 \cdot V_1}{R \cdot T_1} = \frac{1 \cdot 10^5 \cdot 0.2}{286, 7 \cdot 300} = 0.2325 \frac{\kappa z}{c},
$$

где кг $\cdot$ К 286,7 $\frac{\sqrt{a}}{1}$ 29 8314  $\ddot{\phantom{0}}$  $=\frac{y}{16}=\frac{0.0011}{0.00}$ *M R*  $R = \frac{R_y}{M} = \frac{8314}{20} = 286.7 \frac{\mu}{M} = \text{газовая постоянная;}$ кмоль  $\cdot$  К 8314 — Дж  $R_y = 8314 \frac{P}{K}$  – универсальная газовая постоянная;

М – молярная масса газа (см. таблицу 1: для воздуха кмоль  $M = 29 \frac{K\Gamma}{\Gamma}$ ).

Теплоемкость *ср* для идеального газа определяется равенством:

$$
c_p = \frac{k}{k-1}R = \frac{1,4}{1,4-1} \cdot 286,7 = 1003 \frac{\text{A} \text{J} \text{J} \text{R}}{\text{K} \text{I} \cdot \text{R}}.
$$

Таким образом,

$$
Q_{\Pi T} = 0,2325 \cdot 1003 \cdot (402,7 - 300) = 23,95 \,\kappa Bm
$$
\n
$$
Q_{OTB} = 102,7 + (3 - 1) \cdot 23,95 = 150,6 \,\kappa Bm
$$

Необходимый расход охлаждающей воды можно определить из уравнения:

$$
Q_{OTB} = m_e c_e \Delta t_e,
$$

где  $m_B$  – массовый расход воды, кг/с;

 $c_B$  = 4190 Дж/(кг·К) – удельная теплоемкость воды, Дж/(кг·К);

 $\Delta t_B = t_{BK} - t_{BH} - \mu$ зменение температуры воды, К;

 $t_{BH}$ ,  $t_{BK}$  – начальная и конечная температуры воды соответственно,  $\mathrm{C}$ . Следовательно,

$$
m_{\theta} = \frac{Q_{OTB}}{c_{\theta} \Delta t_{\theta}} = \frac{150, 6 \cdot 10^3}{4, 19 \cdot 10^3 \cdot 20} = 1,797 \approx 1,8 \frac{\text{kg}}{\text{c}}.
$$

 $\mathcal{L}$ 

**Пример 3.1** 0,85 м 3 насыщенного водяного пара с давлением 1 бар адиабатно сжимается до давления 3 бара, а затем изобарно переходит в состояние с влажностью 20 %.

Определить изменение внутренней энергии пара, количество передаваемой теплоты и работу для совокупности процессов. Изобразить процессы на *i* – *s*, *p* – *v* и *T* – *s* диаграммах.

Решение.

Параметры состояния водяного пара определяем по диаграмме. Вначале запишем основные расчетные уравнения, чтобы узнать, какие параметры пара потребуются.

Энергия обладает свойством аддитивности, т.е. можно рассчитать энергетические характеристики (изменение внутренней энергии, количество передаваемой теплоты и работу) для каждого процесса в отдельности, а затем сложить полученные величины, но проще поступить иначе.

Внутренняя энергия является функцией состояния системы, поэтому изменение внутренней энергии не зависит от количества и вида процессов, а только от параметров конечного и начального состояний:

 $\Delta U_{1-3} = m(u_3 - u_1),$ где 1 *v V*  $m = \frac{1}{1}$  – масса системы;

1

 $u_1 = i_1 - p_1 v_1$  – внутренняя энергия начального состояния;

 $u_3 = i_3 - p_3 v_3$  – внутренняя энергия конечного состояния.

Количество передаваемой теплоты является функцией процесса, т.е. зависит от того, как проводится процесс. Запишем, как рассчитать количество передаваемой теплоты для каждого процесса и полученные значения сложим:

для адиабатного процесса 1-2:

$$
Q_{1-2}=0\,;
$$

для изобарного процесса 2-3:

$$
Q_{2-3} = m(i_3 - i_2).
$$

Следовательно:

$$
Q_{1-3} = Q_{1-2} + Q_{2-3} = Q_{2-3} = m(i_3 - i_2).
$$

Работу совокупности процессов можно определить по первому закону термодинамики:

$$
L_{1-3} = Q_{1-3} - \Delta U_{1-3}.
$$

Таким образом, необходимо определить значения следующих параметров состояния:

для начальной точки 1: *р***1,** *v***1,** *i***1**;

для промежуточной точки 2: *i***2**;

для конечной точки 3: *р***3,** *v***3,** *i***3**.

По давлению  $p_1 = 1$  бар и сухости  $x_1 = 1$  определим на диаграмме  $i - s$ точку 1 и параметры:  $v_1 = 1.7$  бар,  $i_1 = 2675$  кДж/кг (см. рисунок 3); проводим вертикальную линию из точки 1 до давления  $p_2 = 3$  бара и находим точку 2 и энтальпию:  $i_2 = 2900 \text{ kJ/K/K}$ г; по давлению  $p_3 = p_2 = 3$  бара и сухости  $x_3 = 1 - \varphi_3 = 1 - 0, 2 = 0, 8$  находим точку 3 и параметры:  $v_3 = 0, 5 \text{ m}^3/\text{k}$ г;  $i_3 = 2300 \text{ K} \mu/\text{K}$ г.

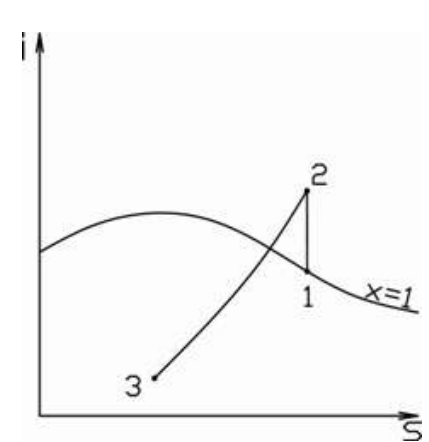

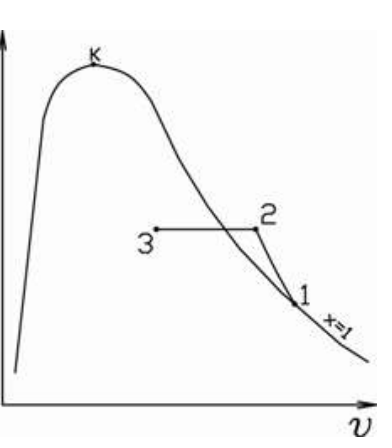

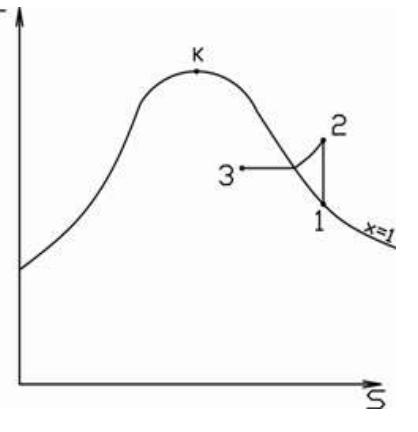

Рисунок 3 – Изображение процессов на *i* – *s* диаграмме

Рисунок 4 – Изображение процессов на *p* – *v* диаграмме

Рисунок 5 – Изображение процессов на *T* – *s* диаграмме

Следовательно, 0,5 1,7 0,85  $m = \frac{0.05}{1.7} = 0.5$  KF; *кг ж кг ж*  $u_1 = 2675 \cdot 10^3 - 1 \cdot 10^5 \cdot 1.7 = 2505 \cdot 10^3 \frac{\text{A} \cdot \text{A} \cdot \text{C}}{\text{A} \cdot \text{A}} = 2505 \frac{\text{K} \cdot \text{A} \cdot \text{A} \cdot \text{C}}{\text{A} \cdot \text{A}};$ *кг ж кг ж*  $u_3 = 2300 \cdot 10^3 - 3 \cdot 10^5 \cdot 0.5 = 2505 \cdot 10^3 \frac{\text{A} \cdot \text{A} \cdot \text{C}}{\text{A} \cdot \text{A}} = 2505 \frac{\text{K} \cdot \text{A} \cdot \text{A} \cdot \text{C}}{\text{A} \cdot \text{A}};$  $\Delta U = 0.5(2150 - 2505) = -175.5 \text{ K} \mu \text{K}$ ;  $Q_{1-3} = 0.5(2150 - 2900) = -300 \text{ KJ/K};$  $L_{1-3} = -300 - (-175.5) = -122.5 \text{ K} \mu \text{K}.$ 

Изображения процессов на *p* – *v* и *T* – *s* диаграммах представлены на рисунках 4, 5.

**Пример 3.2.** Парокомпрессионная холодильная установка, работающая на фреоне 22, производит 500 кг/час льда с температурой минус  $10^{\circ}$ С из воды с температурой 10С. Давление хладагента в испарителе 0,2 МПа, температура конденсации 38°С, температура пара перед компрессором минус 10°С. Конденсат хладагента переохлаждается на 15К.

Определить холодопроизводительность установки, расход хладагента, холодильный коэффициент, теоретическую мощность двигателя компрессора, теоретически максимальный холодильный коэффициент (для обратного цикла Карно). Определить также температуру и давление в узловых точках цикла. Изобразить цикл в lg*р* – *i*, *T* – *s* и *р* – *v* координатах.

#### **Решение.**

Удельная теплота образования льда, т.е. количество теплоты, которое необходимо забрать от 1 кг воды, имеющей температуру  $t_{\text{B}}$  (°C), чтобы получить лед с температурой  $t_{\Pi}$  (°C):

$$
q_{\Pi} = c_{\text{B}}(t_{\text{B}} - t_3) + \lambda_{\Pi} + c_{\Pi}(t_3 - t_{\Pi}),
$$

где  $t_3$  – температура замерзания воды,  $\mathrm{C}$ ,

 $c_B = 4.19 \text{ KJ}$ ж/(кг·К) – удельная теплоемкость воды,

 $c_{\text{I}} = 2.1 \text{ K} \text{I} \text{K} / \text{K} \text{F} \cdot \text{K}$ ) – удельная теплоемкость льда,

 $\lambda_{\text{II}} = 334 \text{ K} \cdot \text{I} \cdot \text{K} \cdot \text{K} - \text{V} \cdot \text{I} \cdot \text{K} \cdot \text{K$ 

Поскольку  $t_3 = 0$ °С, то выражение для удельной теплоты образования льда можно записать в виде:

$$
q_{\text{J}I} = c_B t_B + \lambda_{\text{J}I} - c_{\text{J}I} t_{\text{J}I}.
$$

$$
q_{\text{J}} = c_{\text{B}} \cdot t_{\text{B}} + \lambda_{\text{J}} - c_{\text{J}} \cdot t_{\text{J}} = 4,19 \cdot 10 + 334 - 2,1 \cdot (-10) = 397 \text{ KJ/K/r}.
$$

Холодопроизводительность холодильной установки:

$$
Q_{\text{O}} = m_{\text{II}} \cdot q_{\text{II}} = \frac{500}{3600} \cdot 396.9 = 55.1 \text{ kBr.}
$$

По диаграмме (см. рисунок 9) определим по температуре конденсации  $t_K = 38$ °C давление конденсации  $p_K = 1.5$  МПа; по давлению испарения  $p_{\text{M}} = 0.2$  МПа температуру испарения  $t_{\text{M}} = -26$ °C = 247K.

Поскольку температура хладагента перед компрессором  $(t_1 = -10^{\circ}C)$ больше температуры испарения, то в холодильной установке осуществляется цикл с перегревом пара перед компрессором, а также, согласно условию, с переохлаждением конденсата.

Изображение цикла в lg*р* – *i* координатах представлено на рисунке 6.

По диаграмме определим: для точки 1, находящейся на пересечении изобары  $p_{\text{M}} = 0.2$  МПа (горизонтальная линия) и изотермы  $t_1 = -10$ °С

(штрихпунктирная линия),  $i_1 = 625$  кДж/кг; для точки 2, находящейся на пересечении изобары  $p_K = 1.5$  МПа (горизонтальная линия) и адиабаты  $s = 5.02$  кДж/(кг·К) (наклонная линия), проходящей через ТОЧКУ  $\mathbf{1}$ .  $i_2$  =680 кДж/кг,  $t_2$  = 92°С; для точки 4, находящейся на пересечении изобары  $p_K = 1.5$  МПа (горизонтальная линия) и изотермы  $t_4 = t_K - \Delta t_{\text{ren}} = 38 - 15 = 23$ °С,  $i_4$  = 450 кДж/кг. (Поскольку в области жидкости изотермы практически вертикальные, то вместо изобары можно воспользоваться нижней пограничной кривой  $x = 0$ ).

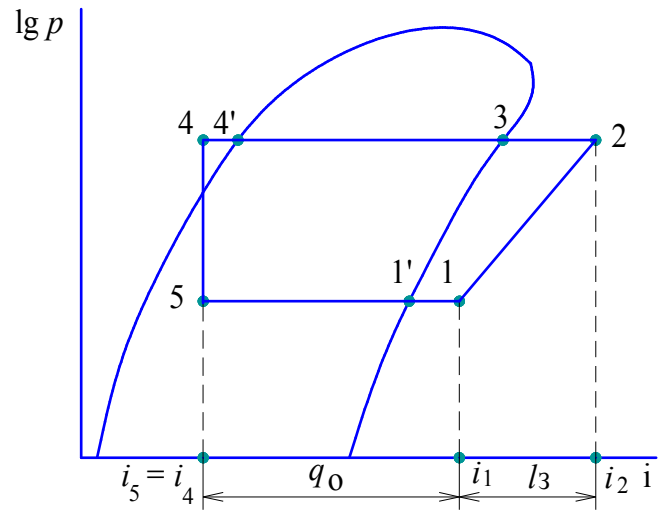

Рисунок 6 - Цикл парокомпрессионной холодильной установки в  $\lg p - i$  координатах

Давления и температуры в узловых точках цикла приведены в таблице 4.

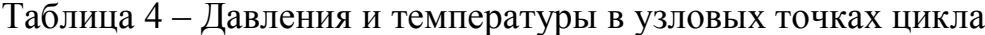

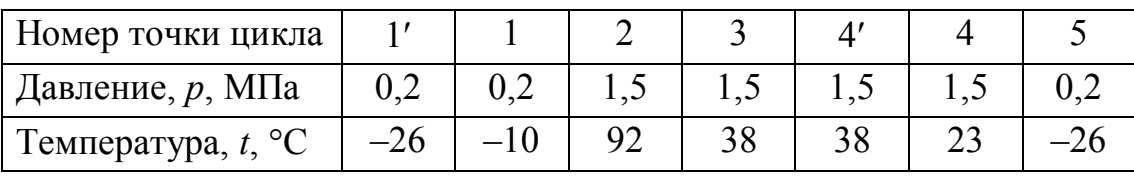

Холодильный коэффициент:

$$
\varepsilon = \frac{i_1 - i_4}{i_2 - i_1} = \frac{625 - 450}{680 - 625} = 3,18.
$$

Теоретически максимальный холодильный коэффициент (холодильный коэффициент обратного цикла Карно):

$$
\varepsilon_K = \frac{T_H}{T_K - T_H} = \frac{247}{311 - 247} = 3.86.
$$

Удельная холодопроизводительность:

$$
q_{\text{O}} = i_1 - i_4 = 625 - 450 = 175 \text{ kJ/K/K}
$$

Расход хладагента:

$$
m_{\rm x} = \frac{Q_{\rm o}}{q_{\rm o}} = \frac{55.1}{176} = 0.315 \text{ kg/c}.
$$

Теоретическая мощность двигателя компрессора:

$$
N = m_{x} \cdot l_3 = m_{x} (i_2 - i_1) = 0,315 \cdot (680 - 625) = 17,3
$$
 kBr,

или иначе:

$$
N = \frac{Q_{\rm o}}{\varepsilon} = \frac{55,1}{3,18} = 17,3 \,\text{KBT}.
$$

Изображения цикла в *Т* – *s* и *р* – *v* координатах представлены на рисунках 7 и 8.

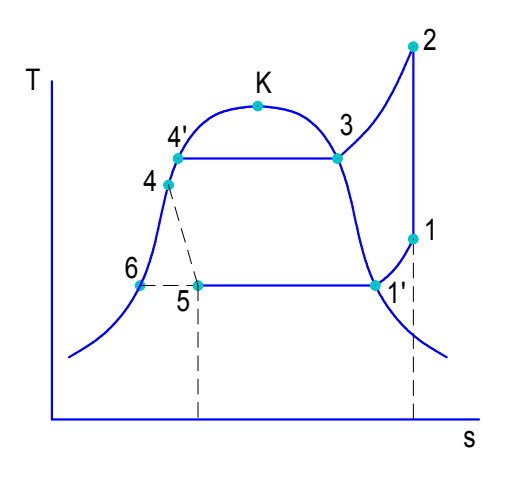

Рисунок 7 – Цикл в *Т* – *s* координатах Рисунок 8 – Цикл в *р* – *v* координатах

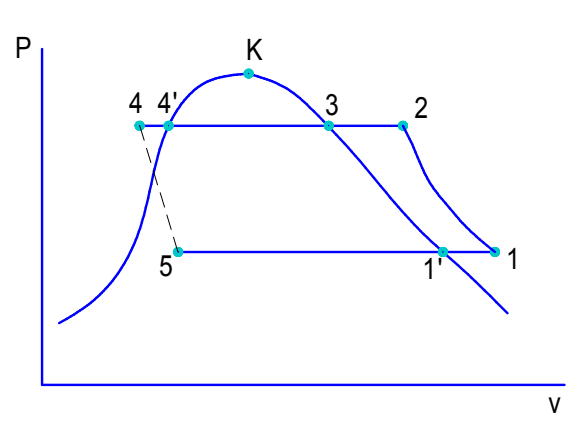

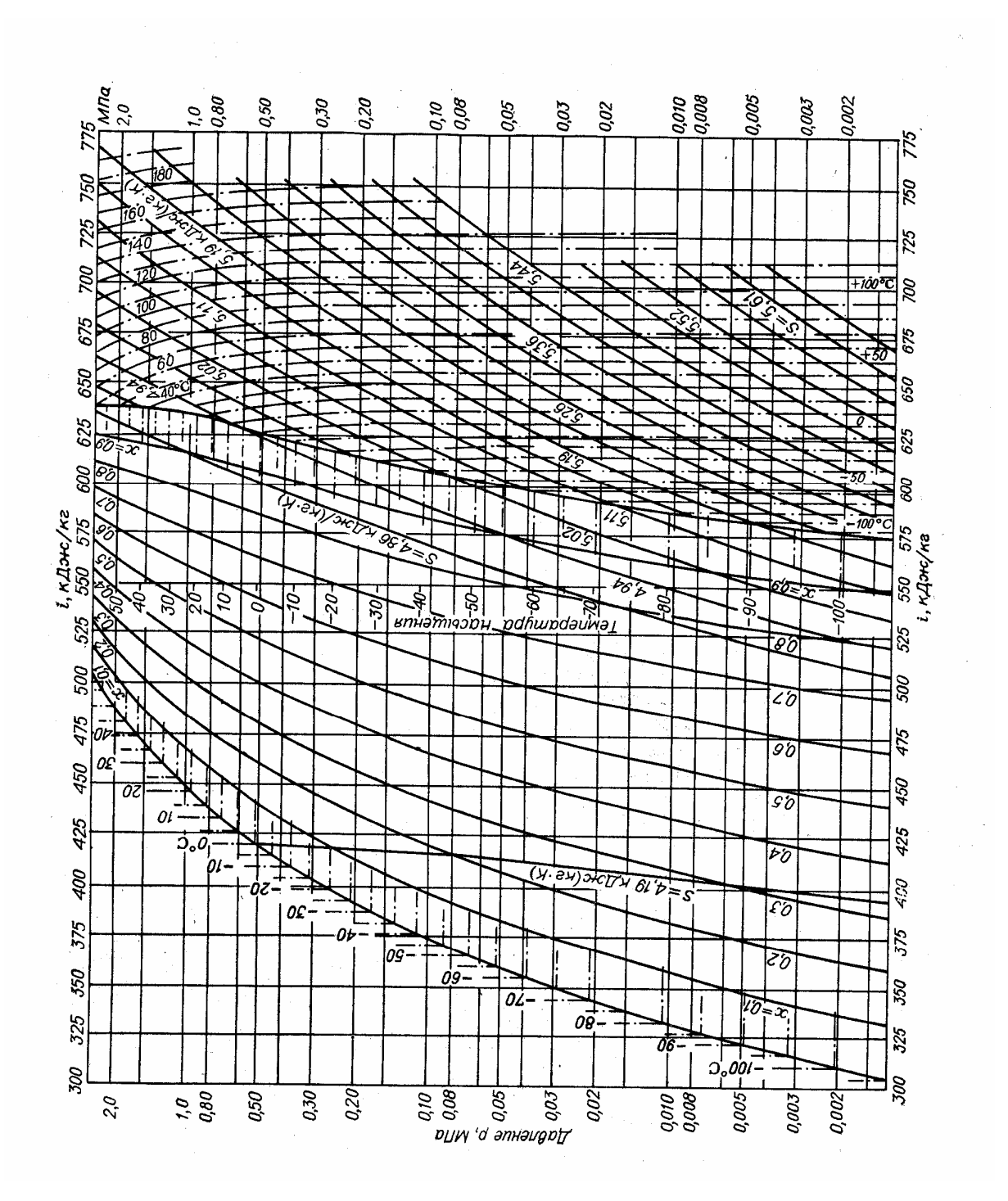

Рисунок 9 - Диаграмма 1gp - і для фреона 22

### **СПИСОК РЕКОМЕНДУЕМОЙ ЛИТЕРАТУРЫ**

- 1. Кудинов, В.А. Техническая термодинамика: учебное пособие для вузов/ В.А. Кудинов, Э.М. Карташов – М.: Высш. школа, 2007. – 261 с.
- 2. Техническая термодинамика: методическое пособие/ Л.И. Лавров [и др.]. СПб.: СПбГТИ(ТУ), 2009. – 116 с.
- 3. Лавров, Л.И. Процессы идеального газа и расчеты основных энергетических величин: учебное пособие/ Л.И. Лавров, Е.А. Томильцев – СПб.: СПбГТИ(ТУ), 2009. – 25 с.
- 4. Лавров, Л.И. Расчет энтропии и ее изменений в процессах идеального газа с анализом по диаграммам p–v, T–s: учебное пособие/ Л.И. Лавров, Е.А. Томильцев – СПб.: СПбГТИ(ТУ), 2009. – 16 с.
- 5. Лавров, Л.И. Эксергия и эксергетический КПД: учебное пособие/ Л.И. Лавров, А.А. Копейкина – СПб.: СПбГТИ(ТУ), 2010. – 16 с.
- 6. Лавров, Л.И. Холодильные парокомпрессионные установки: учебное пособие/ Л.И. Лавров, А.В. Марков– СПб.: СПбГТИ(ТУ), 2004. – 24 с.
- 7. Лавров, Л.И. Термодинамические циклы: учебное пособие/ Л.И. Лавров, А.А. Копейкина, Е.А. Морос – СПб.: СПбГТИ(ТУ), 2010. – 36 с.